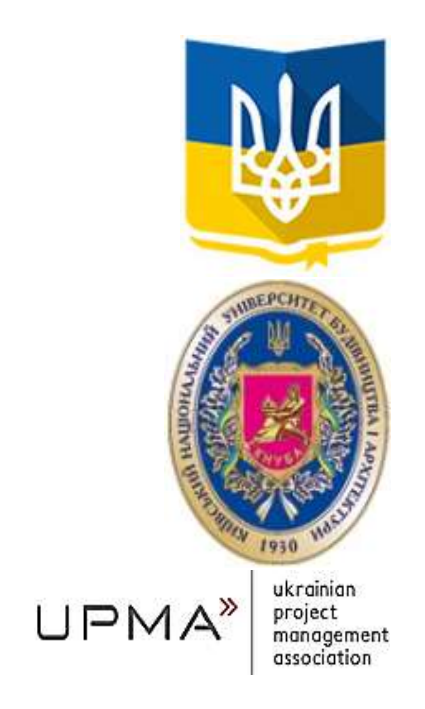

**MINISTRY OF EDUCATION AND OF UKRAINE**

#### **KYIV NATIONAL UNIVERSITY OF CONSTRUCTION AND ARCHITECTURE**

**UKRAINIAN PROJECT MANAGEMENT ASSOCIATION**

# **Sixth international scientific – practical conference «Management of the development of technologies»**

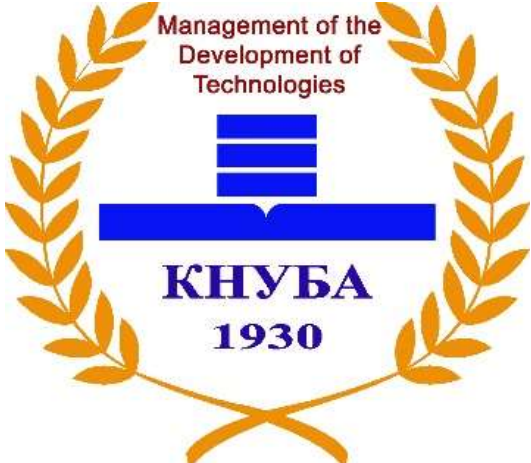

**Topic: «Information technology Development of educational content»**

**Kyiv, 29 – 30 March 2019** 

**Abstracts**

**Kyiv 2019**

УДК 004.589 М 60

Відповідальна за випуск доктор технічних наук, професор, завідувач кафедри інформаційних технологій Цюцюра Світлана Володимирівна

Редакційна колегія: кандидат технічних наук, доцент, доцент кафедри інформаційних технологій Цюцюра Микола Ігорович кандидат технічних наук, доцент кафедри інформаційних технологій Єрукаєв Андрій Віталійович.

Рекомендовано до видання оргкомітетом міжнародної конференції

Видається в авторській редакції

М60 **Тези** доповідей четвертої міжнародної науково-практичної конференції «Управління розвитком технологій». Тема: Інформаційні технології розвитку змісту освіти. // Відповідальна за випуск завідувач кафедри ІТ С.В. Цюцюра, – К. : КНУБА, 2019. – 118 с.

## Зміст (Contents)

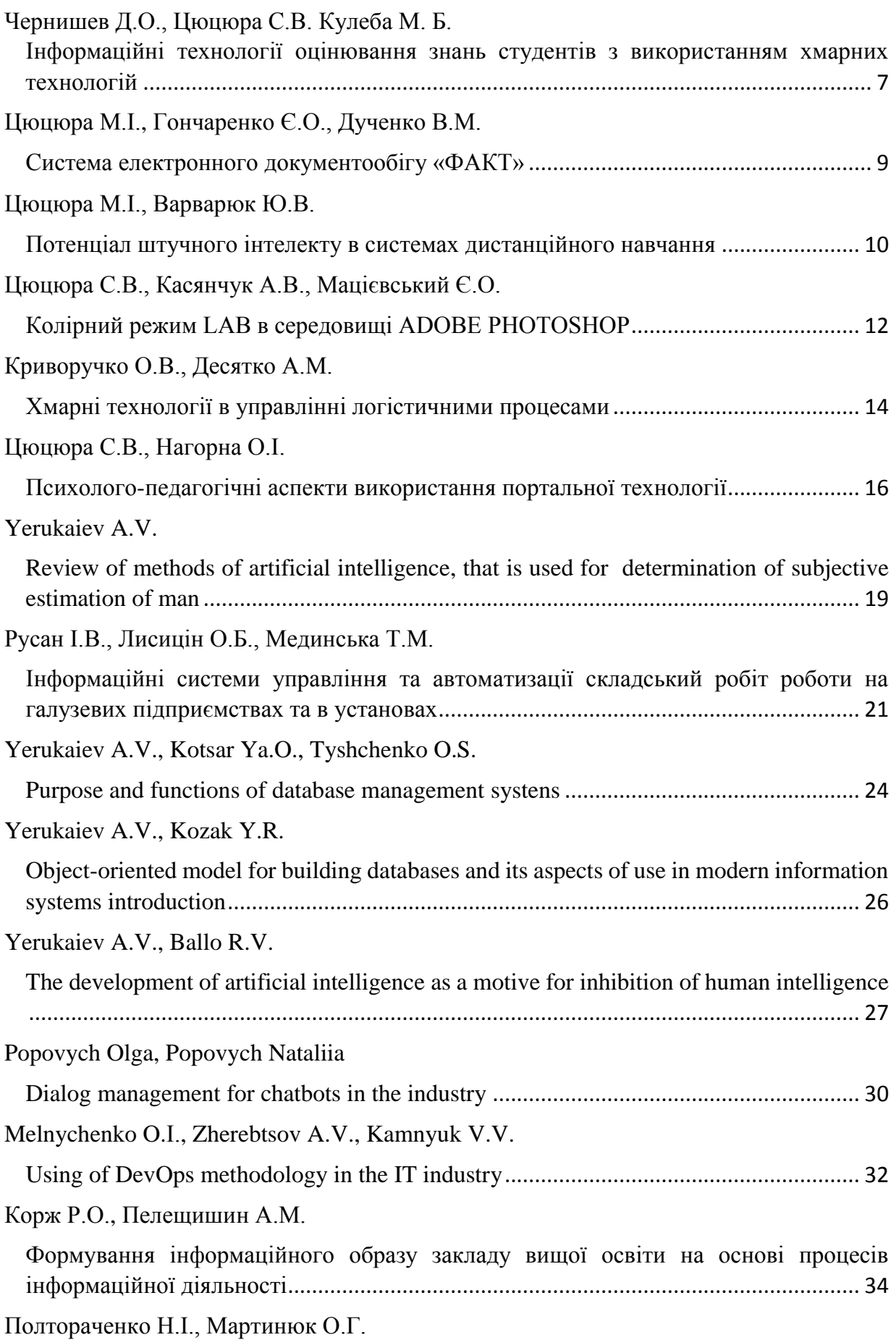

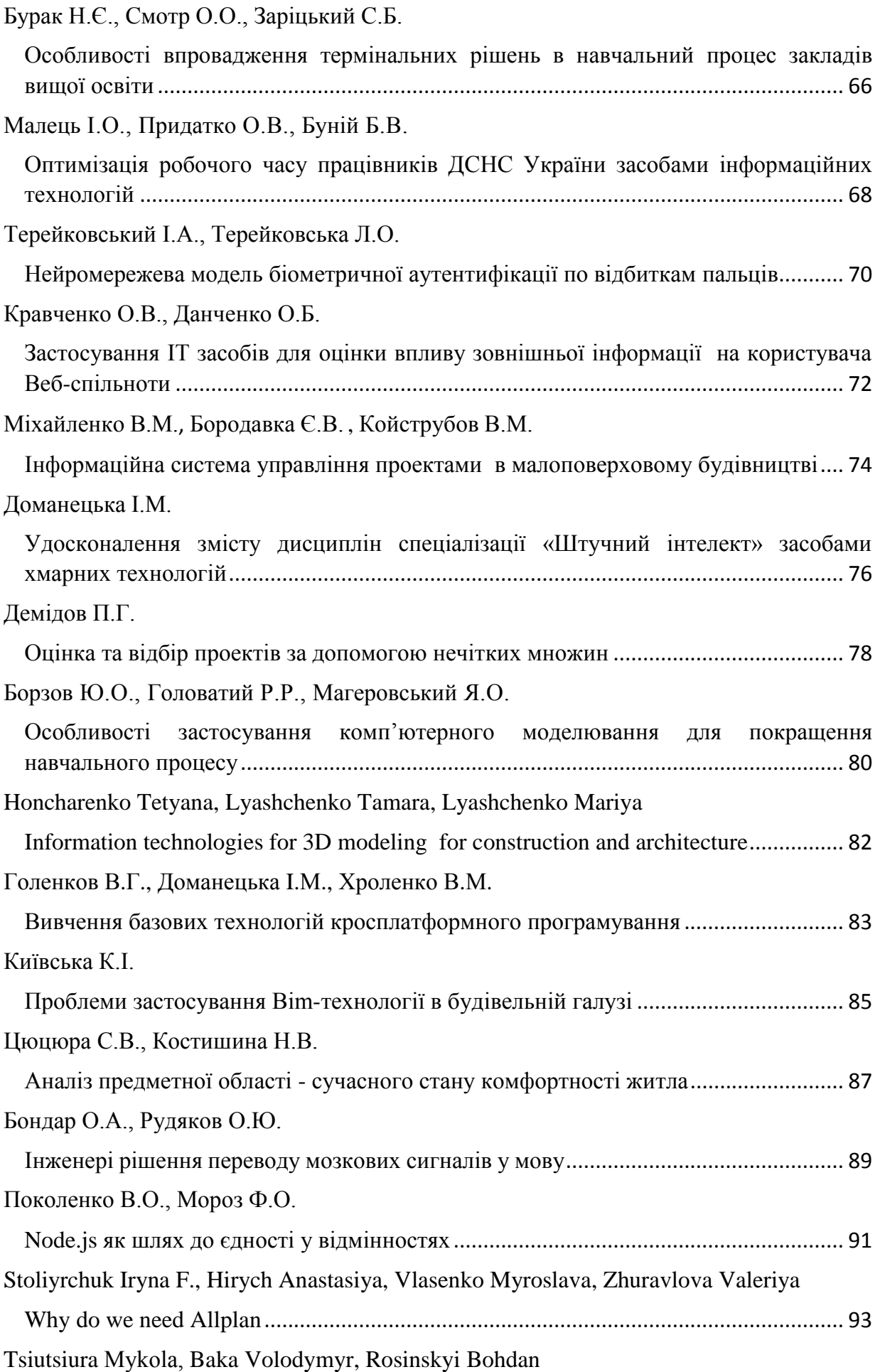

#### УДК 373.3:004.75

## **Борзов Ю.О.<sup>1</sup> , Головатий Р.Р.<sup>2</sup> , Магеровський Я.О.<sup>3</sup>**

<sup>1</sup> к.т.н., доцент кафедри управління проектами, інформаційних технологій та телекомунікацій

<sup>2</sup> к.т.н., викладач кафедри управління проектами, інформаційних технологій та телекомунікацій

 $3$  студент

Львівський державний університет безпеки життєдіяльності

### **Особливості застосування комп'ютерного моделювання для покращення навчального процесу**

Впровадження інформаційних технологій в навчальний процес надає можливість використовувати сучасні методи навчання: електронні курси, комп'ютеризовані лабораторні стенди, методи дистанційного навчання. В класичному варіанті для проведення лабораторних та практичних занять з комп'ютерної схемотехніки необхідні спеціалізовані стенди, вимірювальна апаратура та наявність відповідної елементної бази. Використання ж відповідного програмного забезпечення з комп'ютерного моделювання надає можливість проводити дослідження у віртуальному середовищі з можливістю внесення змін в процес моделювання в реальному вимірі часу.

На даний час для комп'ютерного моделювання електронних схем та пристроїв використовуються так звані Spice-симулятори: OrCAD, Micro-Cap, NIMultisim та інші. Розробником NIMultisim є компанія National Instruments. За даними компанії, програмний продукт NIMultisim використовується в навчальному процесі університетами Сполучених Штатів Америки та інших країн світу.

Застосування комп'ютерних віртуальних лабораторій в навчальному процесі усуває проблему забезпечення кожного робочого місця реальними стендами та вимірювальною апаратурою, дозволяє моделювати різноманітні електронні схеми та досліджувати їх режими роботи, проводити детальний аналіз отриманих результатів. Такі лабораторії надають можливість навчальним закладам значно покращувати методику навчання та розвивати у студентів навички комп'ютерного дослідження.

Використання віртуальних лабораторій при проектуванні та дослідженні електронних схем має перевагу в тому сенсі, що помилкові з'єднання в схемі, використання невідповідних елементів при моделюванні не несе небезпеки порушення схем та ураження електричним струмом. Невірне під'єднання вимірювальної апаратури не загрожує виходом її з ладу, що може відбуватися при використанні реальних лабораторних стендів та вимірювальної апаратури. Метою проведення лабораторних практикумів у віртуальній лабораторії є засвоєння навичок

80

роботи з віртуальними приладами, опанування методики комп'ютерного моделювання та дослідження електронних схем. Для забезпечення проведення лабораторного практикуму з дисципліни «Комп'ютерна схемотехніка» пропонується застосування програмного комплексу комп'ютерного моделювання електронних схем та пристроїв Multisim компанії розробника National Instruments. Компанія-виробник випустила безкоштовну версію програми версія NI Multisim Analog Devices Edition, яка має лише обмеження по застосуванню кількості елементів в одній схемі. Дана програма використовує стандартний інтерфейс Windows ї є дуже зручною у використанні.

Програма містить велику бібліотеку елементної бази, яка включає пасивні елементи, аналогові та цифрові мікросхеми, елементи живлення, контролери, що дозволяє моделювати електронні схеми. Також існує можливість доповнення стандартної бібліотеки власними компонентами. Аналіз функціонування схем забезпечується набором різноманітних вимірювальних приладів. Програма надає можливість збереження зібраної схеми для подальшої роботи та використанні її при моделюванні більш складних пристроїв. Процес моделювання схеми, під'єднання вимірювальних приладів, виконання вимірювань та отримання результатів відбувається за тими ж правилами, що і в реальних умовах.

Передбачено велику кількість режимів аналізу даних емуляції, від простих до самих складних. Звичайно, віртуальне моделювання не в змозі замінити натурного моделювання та дослідження, адже в реальному дослідженні необхідно проводити налаштування електронних схем для їх правильного функціонування. Проте впровадження та застосування віртуального комп'ютерного моделювання для проведення лабораторних практикумів значно розширює можливості проведення досліджень та знижує затрати. Такі лабораторні місця легко піддаються модернізації, забезпечують можливість урізноманітнення та ускладнення завдань.

#### **Список літератури:**

1. Горбатюк Р. Комп'ютерне моделювання у підготовці майбутніх інженерів-педагогів до професійної діяльності. // Наукові записки. Серія: Педагогіка. – 2009. – № 3. – С. 222 – 229.

2. Хернитер М. Е. Электронное моделирование в Multisim / М. Е. Хернитер. — М. : ДМК, 2010. — 488 с.